# МИНИСТЕРСТВО ОБРАЗОВАНИЯ И МОЛОДЕЖНОЙ ПОЛИТИКИ СВЕРДЛОВСКОЙ ОБЛАСТИ ГОСУЛАРСТВЕННОЕ АВТОНОМНОЕ ПРОФЕССИОНАЛЬНОЕ ОБРАЗОВАТЕЛЬНОЕ УЧРЕЖДЕНИЕСВЕРДЛОВСКОЙ ОБЛАСТИ «КАМЕНСК-УРАЛЬСКИЙ ПОЛИТЕХНИЧЕСКИЙ КОЛЛЕДЖ» (ГАПОУ СО «КУПК»)

Принята на заседании методического совета от «29 » августа 2022 г. Протокол №1

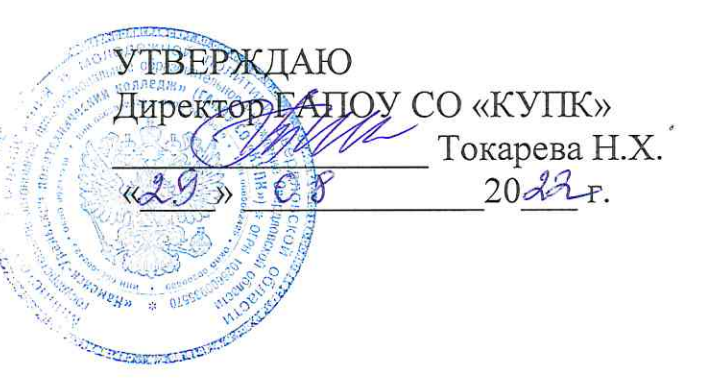

Подписано ГАПОУ СО цифровой подписью: ГАПОУ СО "КУПК" "KYNK" Дата: 2022.09.21 10:56:31 +05'00'

### ДОПОЛНИТЕЛЬНАЯ ОБЩЕОБРАЗОВАТЕЛЬНАЯ ОБЩЕРАЗВИВАЮЩАЯ ПРОГРАММА

# «ТРЕХМЕРНОЕ МОДЕЛИРОВАНИЕ ДЕТАЛЕЙ И СБОРОЧНЫХ ЕДИНИЦ В СИСТЕМЕ ТРЕХМЕРНОГО МОДЕЛИРВОАНИЯ КОМПАС 3D»

Возраст обучающихся: 16-20 лет

Срок реализации 4 месяца / 1 раз в неделю

Каменск-Уральский, 2022

Организация-разработчик: ГАПОУ СО «Каменск-Уральский политехнический колледж»

Разработчик: Анчугова Людмила Николаевна, педагог дополнительного образования, преподаватель высшей квалификационной категории ГАПОУ СО «КУПК», эксперт с правом проведения чемпионатов по стандартам WorldSkills в компетенции «Инженерный дизайн CAD», рамках своего региона  $\Pi{\rm O}$ anchugovaln@gmail.ru

Рассмотрено и одобрено методическим советом (протокол № 1 от 29 августа 2022 г.)

# **СОДЕРЖАНИЕ**

- 1. ОСНОВНЫЕ ХАРАКТЕРИСТИКИ ПРОГРАММЫ
- 1.1. ПОЯСНИТЕЛЬНАЯ ЗАПИСКА
- 1.2. СОДЕРЖАНИЕ ПРОГРАММЫ
- 1.3. ПЛАНИРУЕМЫЕ РЕЗУЛЬТАТЫ
- 2. ОРГАНИЗАЦИОННО-ПЕДАГОГИЧЕСКИЕ УСЛОВИЯ
- 2.1. УСЛОВИЯ РЕАЛИЗАЦИИ ПРОГРАММЫ
- 2.2. КОНТРОЛЬ И ОЦЕНКА ДОСТИЖЕНИЙ ОБУЧАЮЩИХСЯ

2.3. МАТЕРИАЛЬНО-ТЕХНИЧЕСКОЕ ОБЕСПЕЧЕНИЕ РЕАЛИЗАЦИИ ДОПОЛНИТЕЛЬНОЙ ОБЩЕОБРАЗОВАТЕЛЬНОН ОБЩЕРАЗВИВАЮЩЕЙ ПРОГРАММЫ

2.4. МЕТОДИЧЕСКИЕ МАТЕРИАЛЫ

ПРИЛОЖЕНИЕ. РАБОЧАЯ ПРОГРАММА

# **1. ОСНОВНЫЕ ХАРАКТЕРИСТИКИ ПРОГРАММЫ**

### 1.1 ПОЯСНИТЕЛЬНАЯ ЗАПИСКА

Целью реализации дополнительной общеобразовательной общеразвивающей программы «Трехмерное моделирование деталей и сборочных единиц в системе трехмерного моделирования КОМПАС 3D» является осуществление образовательной деятельности, направленной на совершенствование и (или) получение новых профессиональных компетенций, необходимых для профессиональной деятельности обучающихся.

### 1.2. СОДЕРЖАНИЕ ПРОГРАММЫ

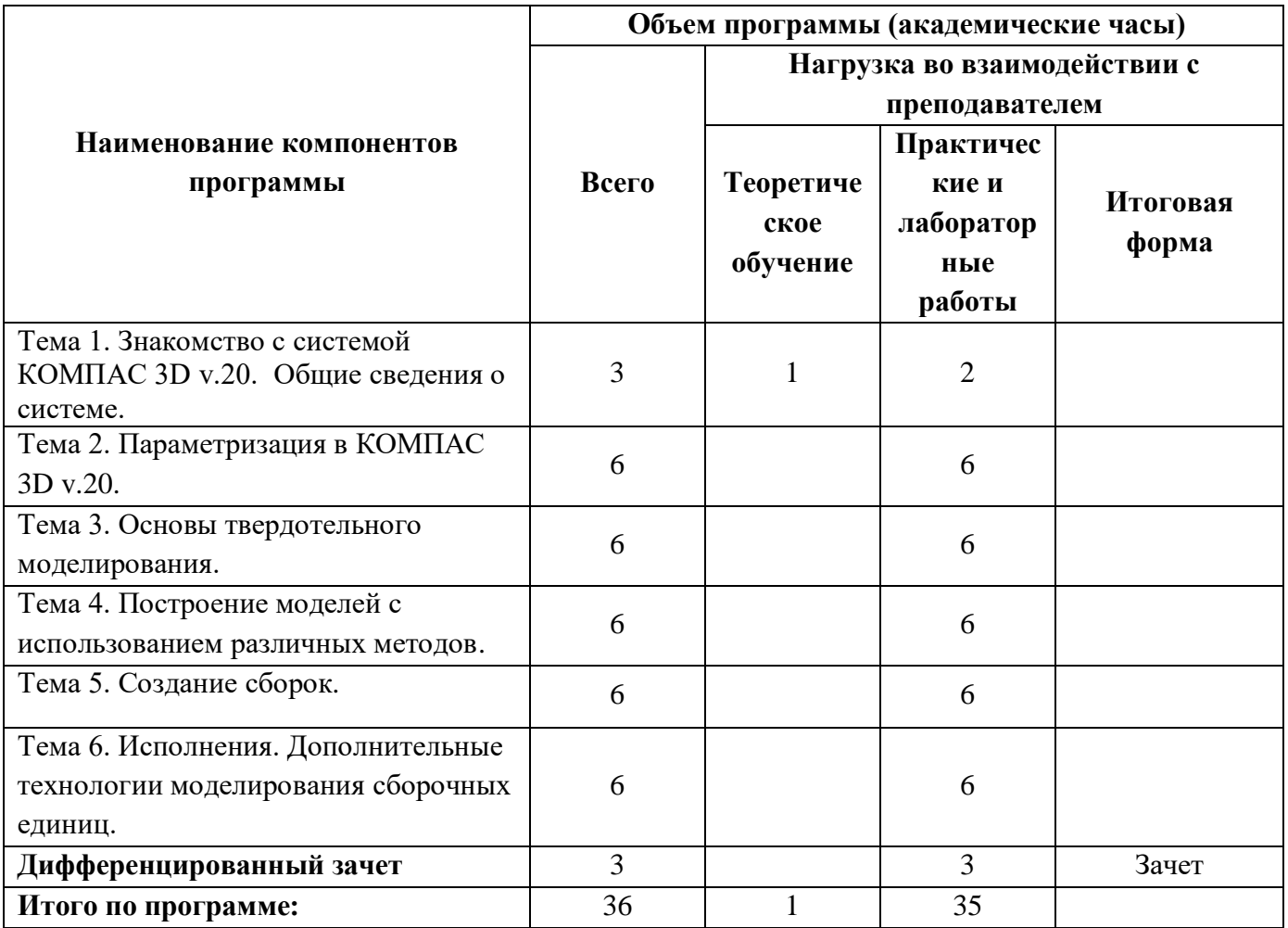

### 1.2.1 Учебный план программы

### 1.3 ПЛАНИРУЕМЫЕ РЕЗУЛЬТАТЫ

Основная цель программы направлена на совершенствование практических навыков по выполнению твердотельного моделирования, выполнения сборок и формирования комплекта документации с помощью системы трехмерного моделирования КОМПАС 3D v.20.

В результате освоения программы повышения квалификации обучающийся должен знать и уметь:

 виды операций над 2D и 3D объектами, основы моделирования различными способами;

создавать трехмерные модели на основе чертежа;

оформлять конструкторскую и технологическую документацию.

### **2. ОРГАНИЗАЦИОННО-ПЕДАГОГИЧЕСКИЕ УСЛОВИЯ**

#### 2.1 УСЛОВИЯ РЕАЛИЗАЦИИ ПРОГРАММЫ

Реализация дополнительной общеобразовательной общеразвивающей программы «Трехмерное моделирование деталей и сборочных единиц в системе трехмерного моделирования КОМПАС 3D» осуществляется на базе ГАПОУ СО «Каменск-Уральского политехнического колледжа» в Мастерской «Инженерный дизайн CAD», г. Каменск-Уральский, ул. Алюминиевая, 60

Образовательный процесс основывается на модульном принципе представления содержания дополнительной общеобразовательной общеразвивающей программы. За модуль принимается конкретная тема программы.

Образовательный процесс осуществляется в соответствии с учебным планом программы, отражающим перечень, трудоемкость, и последовательность изучения тем, а также иных видов учебной деятельности слушателей и форм аттестации.

### 2.2 КОНТРОЛЬ И ОЦЕНКА ДОСТИЖЕНИЙ ОБУЧАЮЩИХСЯ

#### Форма и вид аттестации по модулю

Текущий контроль результатов в виде теста. Тест содержит вопросы с одиночным выбором ответа.

Промежуточная аттестация по модулю в виде практических работ.

По результатам любого из видов промежуточных испытаний, выставляются зачет/незачет.

#### **Контроль и оценка результатов освоения программы**

Оценка качества освоения дополнительной общеобразовательной общеразвивающей программы включает текущую, промежуточную и итоговую аттестацию слушателей.

#### Итоговая аттестация.

К итоговой аттестации допускаются обучающиеся, успешно прошедшие промежуточную аттестацию по темам, предусмотренными учебным планом настоящей программы.

Итоговая аттестация проводится в форме дифференцированного зачета, который включает в себя проверку практических навыков.

По результатам освоения программы профессионального обучения лицам, успешно сдавшим дифференцированный зачет, выдается свидетельство установленного образца.

# 2.3 МАТЕРИАЛЬНО-ТЕХНИЧЕСКОЕ ОБЕСПЕЧЕНИЕ РЕАЛИЗАЦИИ ДОПОЛНИТЕЛЬНОЙ ОБЩЕОБРАЗОВАТЕЛЬНОН ОБЩЕРАЗВИВАЮЩЕЙ ПРОГРАММЫ

Мастерская «Инженерный дизайн CAD», г. Каменск-Уральский, ул. Алюминиевая, 60 оснащена современным материально-техническим обеспечением.

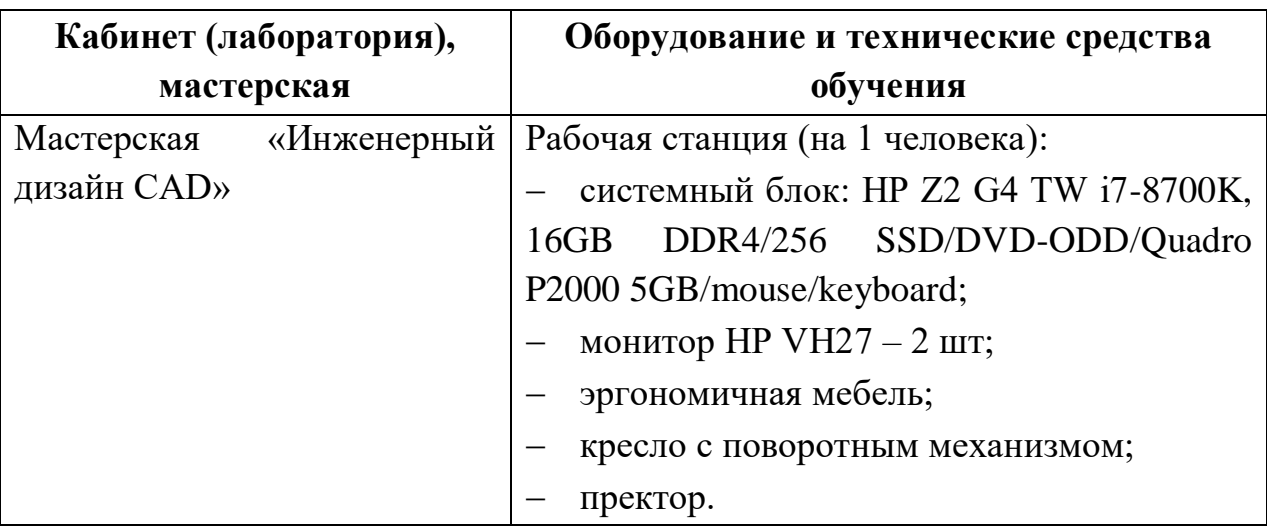

# 2.4 МЕТОДИЧЕСКИЕ МАТЕРИАЛЫ

#### **Литература**

1. Летин А.С. Компьютерная графика. - М.: Форум, 2019 г.

2. Самсонов В.В. Автоматизация конструкторских работ в среде Компас-3D. - М.: Академия, 2019 г.

3. Попов В.Б. Основы информационных и телекоммуникационных технологий. Введение в компьютерную графику. - М.: Лучшие книги, 2018 г.

4. Компьютерные чертежно-графические системы для разработки конструкторской и технологической документации в машиностроении /под ред. Л.А. Чемплинского. - М.: Академия, 2002 г.

#### **Интернет-ресурсы**

1. [https://worldskills.ru](https://worldskills.ru/) – сайт Союза «Молодые профессионалы (Ворлдскиллс Россия)».

2. [http://www.edu.ru](http://www.edu.ru/) - каталог образовательных Интернет-ресурсов: учебнометодические пособия.

3. [http://www.profobrazovanie.org-](http://www.profobrazovanie.org/) сайт для преподавателей системы профессионального образования.

4. [http://fcior.edu.ru](http://fcior.edu.ru/) - Федеральный центр информационно-образовательных ресурсов.

5. [https://www.intuit.ru](https://www.intuit.ru/) - Национальный Открытый Университет «ИНТУИТ»

6. [https://ascon.ru-](https://ascon.ru/) сайт Российской системы трехмерного проектирования.

7. <https://autocad-lessons.ru/uroki-kompas-3d/> - профессиональный онлайн-центр изучения САПР.